## LES AVANTAGES DE CHOCO

- Commander en 3 clics
- Recevoir une confirmation de commande
- Avoir accès au catalogue et aux promotions
- Être en contact direct via la discussion de l'app

https://web.choco.com/

## COMMENT INVITER LES CLIENTS SUR CHOCO ?

1. Sélectionnez "Clients" et remplissez les informations nécessaires

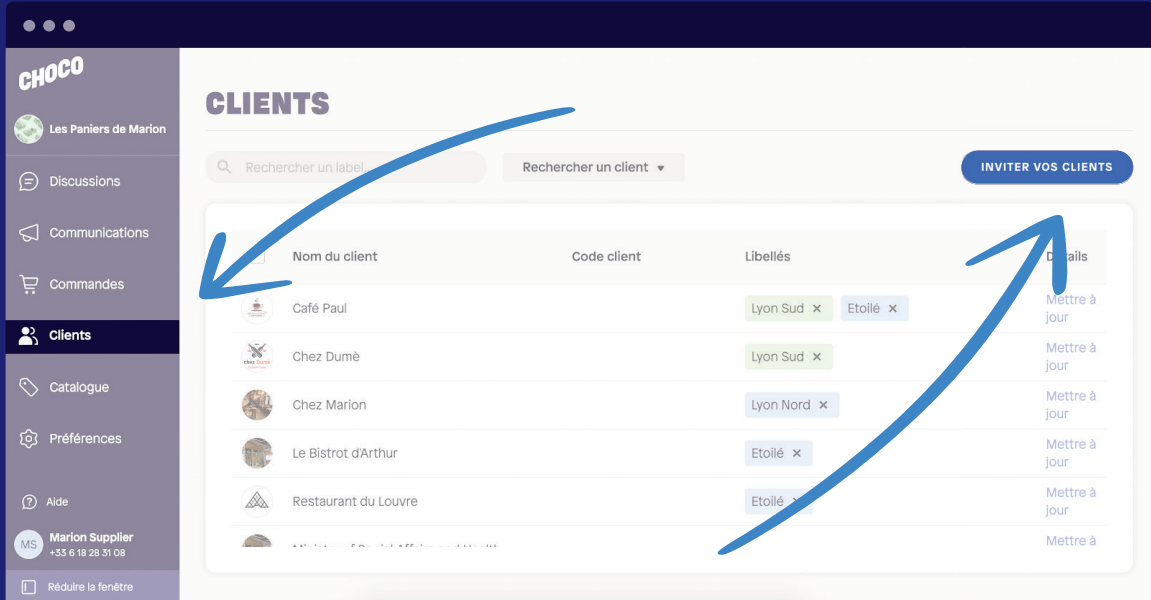

2. Ajoutez des produits dans sa mercuriale et n'oubliez pas de cliquer sur "Inviter"

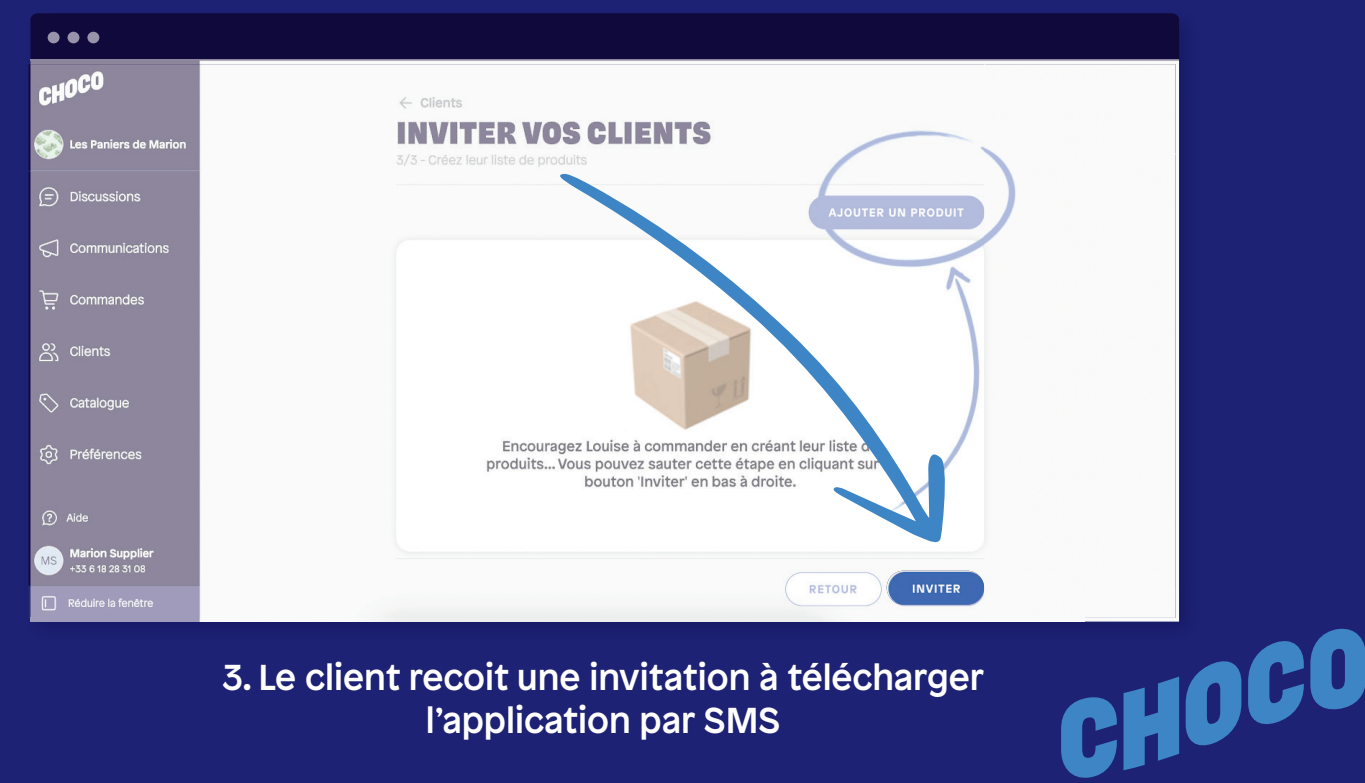

3. Le client recoit une invitation à télécharger l'application par SMS